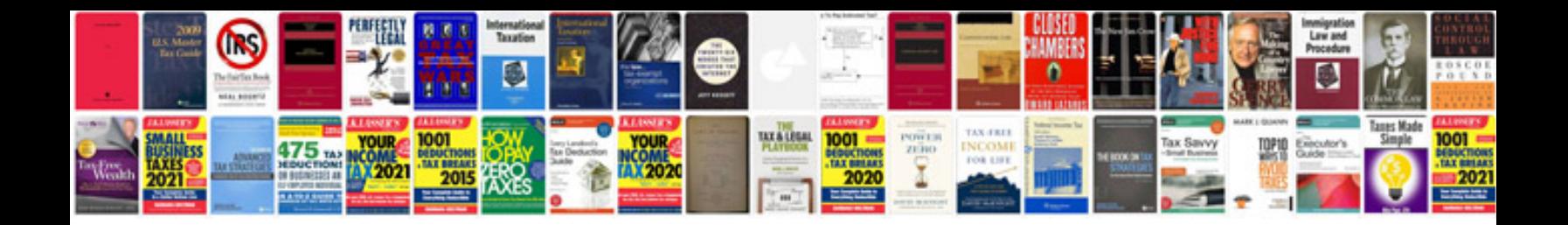

## **Eml format to**

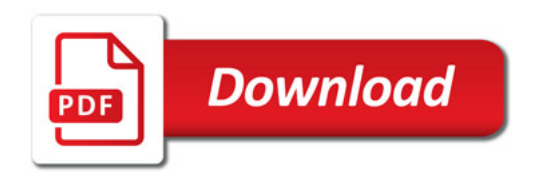

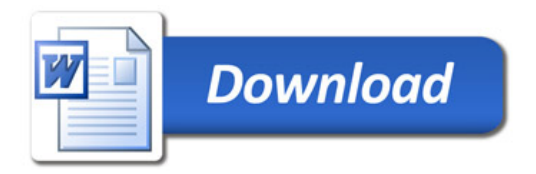